# **АВТОМАТИЗАЦИЯ ИДЕНТИФИКАЦИИ ОБЪЕКТОВ ГЕОЛОГИЧЕСКОГО РАЗРЕЗА ПО ДАННЫМ ГИС**

### *Андрей Алексеевич Левочкин*

Институт нефтегазовой геологии и геофизики им. А. А. Трофимука СО РАН, 630090, Россия, г. Новосибирск, пр. Академика Коптюга, 3, лаборант, тел. (913)476-66-95, e-mail: levochkin.andrei@mail.ru

### *Александра Алексеевна Новокрещина*

ООО «Новосибирский Научно-Технический Центр», 630090, Россия, г. Новосибирск, ул. Инженерная, 20, техник-исследователь, тел. (913)715-26-39, e-mail: a.novokreshchina@g.nsu.ru

### *Владимир Николаевич Ульянов*

Новосибирский национальный исследовательский государственный университет, 630090, Россия, г. Новосибирск, ул. Пирогова, 2, кандидат технических наук, доцент кафедры геофизики геолого-геофизического факультета, тел. (913)946-30-47, e-mail: vulyanov@nntc.pro

#### *Никита Константинович Каюров*

ООО «Новосибирский Научно-Технический Центр», 630090, Россия, г. Новосибирск, ул. Инженерная, 20, главный геолог, тел. (983)310-03-84, e-mail: nkayurov@nntc.pro

Описаны разработка алгоритма автоматизированного выделения границ по данным ГИС на основе вейвлет-преобразования, применение его на разных методах ГИС, определение оптимальных параметров алгоритма и показательности каждого метода, сравнение результата алгоритма с работой геолога-специалиста.

**Ключевые слова:** ГИС, каротаж, автоматизация, частотный анализ, вейвлет-преобразование, обработка данных.

# **AUTOMATED IDENTIFICATION OF OBJECTS OF THE GEOLOGICAL SECTION ACCORDING TO GIS DATA**

#### *Andrei A. Levochkin*

Trofimuk Institute of Petroleum Geology and Geophysics SB RAS, 3, Prospect Аkademik Koptyug St., Novosibirsk, 630090, Russia, Laboratory Assistant, Laboratory of Dynamic Problems Seismic, phone: (913)476-66-95, e-mail: levochkin.andrei@mail.ru

### *Aleksandra A. Novokreshchina*

Novosibirsk Scientific Technical Center, LLC, 20, Inzhenernaya St., Novosibirsk, 630090, Russia, Research Technician, phone: (913)715-26-39, e-mail: a.novokreshchina@g.nsu.ru

### *Vladimir N. Ulyanov*

Novosibirsk National Research State University, 2, Pirogova St., Novosibirsk, 630073, Russia, Ph. D., Associate Professor of Department of Geophysics, Faculty of Geology and Geophysics, phone: (913)946-30-47, e-mail: vulyanov@nntc.pro

### *Nikita K. Kayurov*

Novosibirsk Scientific Technical Center, LLC, 20, Inzhenernaya St., Novosibirsk, 630090, Russia, Chief Geologist, phone: (983)310-03-84, e-mail: nkayurov@nntc.pro

The development of an algorithm for automated selection of boundaries based on well logging data with help of wavelet transform, its application on different well logging methods, determination of the optimal parameters of the algorithm and the exponency of each method, the comparison of the result of the algorithm with the work of a specialist geologist.

Key words: Well logging, automatization, frequency response analysis, wavelet analysis, data processing.

Трудно представить себе процесс разработки нефтяных и газовых месторождений без использования объемных геологических, петрофизических, геомеханических и гидродинамических моделей. Безусловно, геометрическим каркасом для них служат результаты интерпретации данных сейсморазведки. Но дальнейшие построения и наполнение этих моделей осуществляется исключительно на основе данных геофизических исследований скважин (ГИС). На данный момент выделение геологических объектов по каротажным кривым представляет собой очень трудоемкую работу, выполняемую высококвалифицированным специалистом, фактически, по визуальным признакам.

Однако, современные процессы цифровизации требуют больших усилий в совершенствовании алгоритмов поиска корреляций и решения обратных задач на уже имеющихся массивах данных. Таким образом, автоматизацию выделения объектов по данным ГИС можно отнести к стадии структурирования и верификации данных, что позволит значительно ускорить и расширить дальнейшее развитие пространственной комплексной геолого-петрофизической модели.

## Постановка задачи

В настоящее время частотный анализ используется повсеместно. Относительно геофизики он нашел свое применение, в частности, в обработке сейсмических данных. Так, при фильтрации данных сейсморазведки анализ разложения в ряд Фурье позволяет очистить данные от шума и далее рассматривать только полезный сигнал [1]. Другим примером может служить повышение разрешающей способности данных сейсморазведки методом деконволюции [2]. Однако, частотный анализ не ограничивается одним лишь преобразованием Фурье, существует множество видов разложений по ортогональным базисным функциям, таких как, например, вейвлет-преобразование, преобразование Лапласа и др.

Для скважинных данных, с точки зрения частотного анализа, можно рассматривать диаграмму ГИС, как функцию, содержащую объекты, например, пласты или перепады значений между пластами, которые могут идентифицироваться с помощью интегральных преобразований, позволяющих найти спектральное представление данных по заданным базисным функциям.

Для полноты изложения введем понятие пласта. Пласт - это геологическое тело, называемое по горной породе, преимущественно его слагающей и отличающееся своим вещественным составом и физическими характеристиками от

смежных пластов, имеющее две субпараллельные границы [3]. Тогда границей между пластами будет называться область, в которой ощутимо изменяются свойства среды. Именно эта область будет выступать в качестве объекта, который мы хотим идентифицировать.

Далее введем понятие модели данных ГИС. Предположим, что наши данные (рис. 1, *a*) состоят из трех компонент: линейная компонента (рис. 1,  $\delta$ ) – может быть как постоянной, так и линейно возрастающей или убывающей; функция, характеризующая перепады значений в данных (рис. 1, в); случайный шум (рис. 1,  $\epsilon$ ).

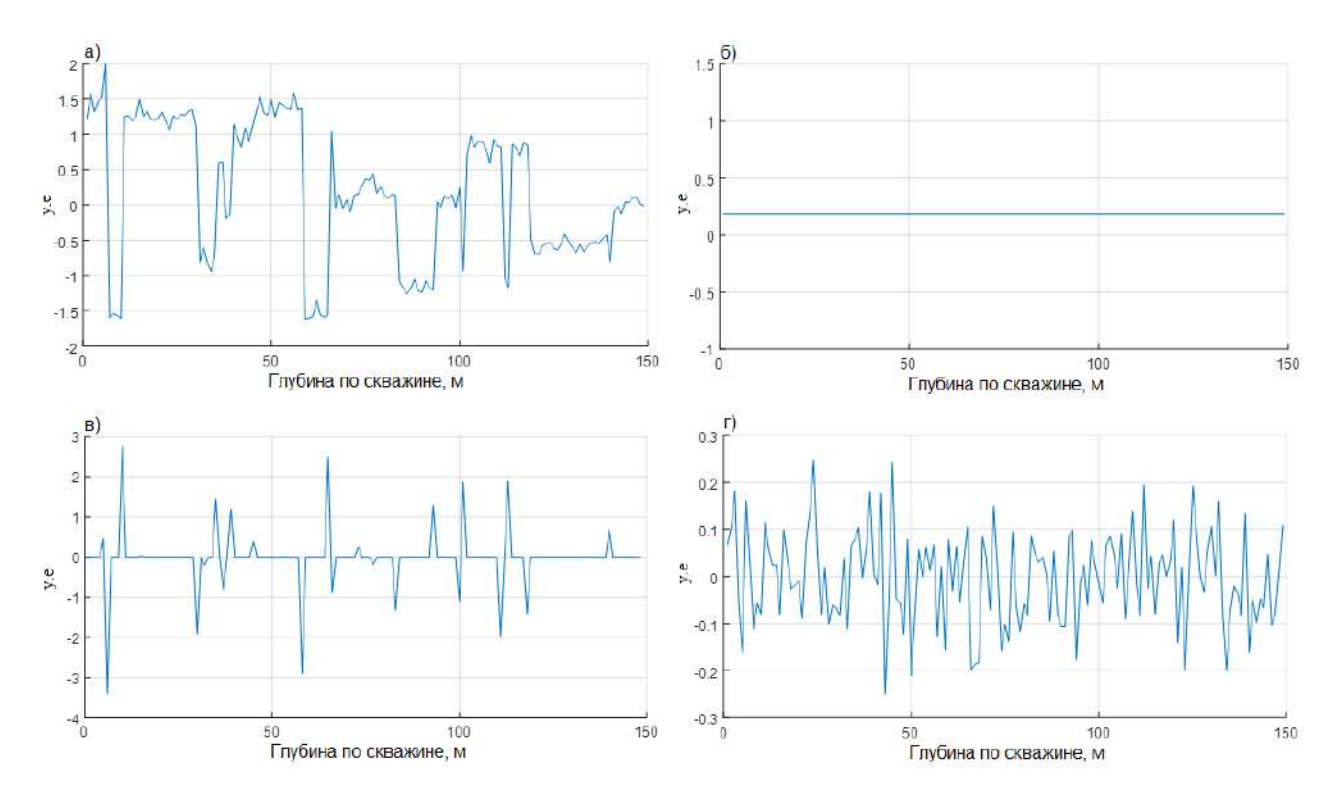

Рис. 1. Модельные данные (*a*), линейная компонента (*б*), функция характеризующая изменение среды (в) и случайный шум (г)

Расстановка границ интерпретатором происходит путем анализа перепадов значений в данных. Логичным способом автоматического выделения границ был бы анализ модуля производной [4]. Его пики как раз и указывали бы нам на границы. Однако здесь есть ряд ограничений, первое из которых связано с шумом в данных. Чем сильнее его значение, тем больше «ложных» границ будет выделять алгоритм. Также на количество границ будут влиять и множественные точки перегиба между слоями, которые на модуле производной будут отмечаться большим числом рядом стоящих максимумов. Нельзя не отметить и тот факт, что интерпретатору придется отделить шум от данных путем введения порогового значения, выше которого максимумы будут соответствовать границам, а ниже - шуму. Однако выбор этого порогового значения является нетривиальной задачей, которую сложно унифицировать при переходе от обработки одной диаграммы ГИС к большому числу скважин месторождения.

В данной статье предлагается алгоритм расстановки границ, основанный на анализе составляющих данных ГИС, введенных ранее. Основываясь на предположении выше, наши данные в том числе содержат функцию, характеризующую перепады значений между однородными слоями (рис. 1, в). Нашей целью является восстановление этой функции, состоящей только из дельтаимпульсов, которые показывают нам положение границ. Для этого предлагается следующий метод. Рассмотрим формулу вейвлет-преобразования (1) [5]:

$$
T(a,b) = \frac{1}{\sqrt{a}} \int_{-\infty}^{+\infty} x(t) \psi^* \left(\frac{t-b}{a}\right) dt \tag{1}
$$

Здесь  $\psi^*$  – означает комплексное сопряжение для  $\psi$ . Параметр  $b \in R$  – временной сдвиг (параметр положения),  $a > 0$  задает масштабирование (параметр растяжения).

Из предположений, введенных ранее, следует, что данные ГИС в первом приближении состоят из суммы ступенчатых функций Хевисайда, поэтому для анализа логичным было бы использование вейвлета Хаара (2) [6]:

$$
\psi(x) = \begin{cases} 1, & 0 \le x < 1/2 \\ -1, & 1/2 \le x < 1 \\ 0, & x \notin [0, 1) \end{cases}
$$
 (2)

Такого разложения уже достаточно для анализа положения границ. Однако, его точность можно повысить. Рассмотрим преобразование Гильберта, определенное в смысле главного значения интеграла по Коши (3) [7]:

$$
H(b) = \frac{1}{\pi} v.p. \int_{-\infty}^{+\infty} \frac{x(\tau)}{b - \tau} d\tau
$$
 (3)

Вейвлет-преобразование позволит нам выделить скачки значений в данных, а преобразование Гильберта снизит влияние пластов, находящихся на расстоянии от границы, а также уменьшит ширину пика на индикаторной функции, повысив тем самым разрешающую способность метода. Итоговая функция, которую мы будем называть индикаторной, записывается в следующем виде (4):

$$
I(b) = \int_{a_1}^{a_2} T(a, b) H(b) da
$$
 (4)

Здесь  $a_1$  и  $a_2$  – суть пределы параметров растяжения для используемого вейвлета. Таким образом, мы получаем зависимость значения индикаторной функции от параметра сдвига *b*, который в рассматриваемой задаче имеет смысл глубины.

Применим данное преобразование к модельным данным. На рисунке ниже показан спектр  $T(a, b)$  (рис. 2, *б*), полученный разложением данных (рис. 2, *а*) с использованием вейвлета Хаара. Горизонтальная ось отвечает за параметр *b*, вертикальная – за параметр *a*.

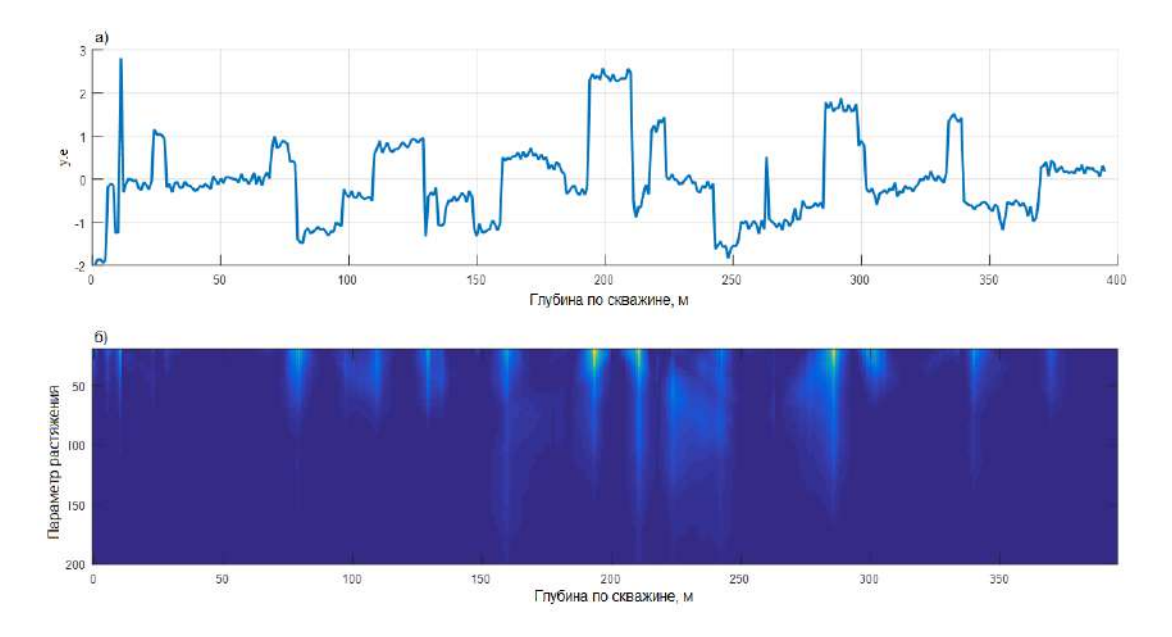

Рис. 2. Модельные данные  $(a)$  и спектр  $T(a, b)$  (б)

Как мы видим, области максимальных значений спектра соответствуют положению границ. Теперь преобразуем наш спектр  $T(a, b)$  в индикаторную функцию  $I(b)$  (рис. 3).

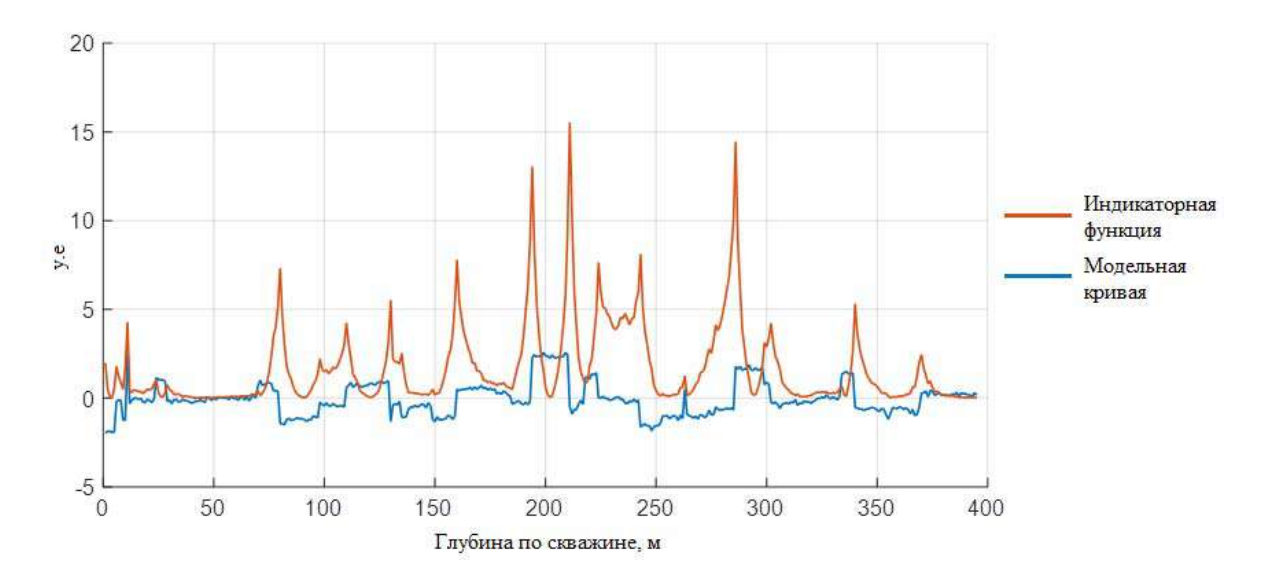

Рис. 3. Исходные данные и индикаторная кривая для них

Как и ожидалось, максимумы индикаторной функции соответствуют положению границ, а их амплитуда соответствует величине перепада в значениях ланных.

## **Тестирование**

В качестве тестовой выборки были использованы данные с 3-х скважин с месторождений Красноленинского свода. Разрез данной территории представлен терригенными отложениями, продуктивными интервалами в которых являются пласты ВК и ЮК. Для этих скважин специалистом была проведена пластовая разбивка.

Для выделения границ использовались следующие методы, как наиболее показательные и чувствительные к литологии: RT (ИК), RHOB (ГГКп), TNPH (ННК), GR (ГК), DTP (АК) и PS (ПС). Алгоритм применялся к каждому из перечисленных методов по отдельности, после чего индикаторные функции каждого метода суммировались с определенными весами.

Поскольку максимумы индикаторной функции имеют разную амплитуду, то от выбора порогового значения будет зависеть число границ (рис. 4). Оно выбиралось так, чтобы количество верных границ (совпавших с границами интерпретатора) было наибольшим, но в то же время, близким к общему количеству границ, которые расставил специалист.

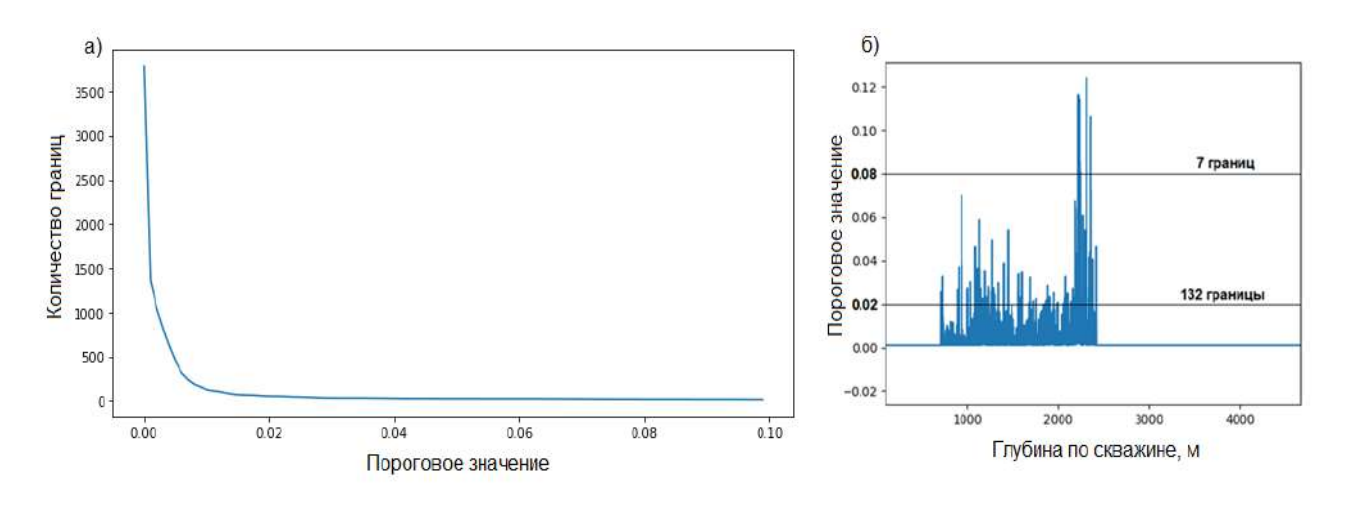

Рис. 4. Зависимость количества границ от порогового значения (а) и график индикаторной функции (б)

Для демонстрации полученного результата использовались круги Эйлера (рис. 5). Площадь красного круга показывает количество границ, расставленных интерпретатором, а площадь зеленого круга - количество границ алгоритма, пересечение кругов (коричневая область) соответствует количеству совпавших границ.

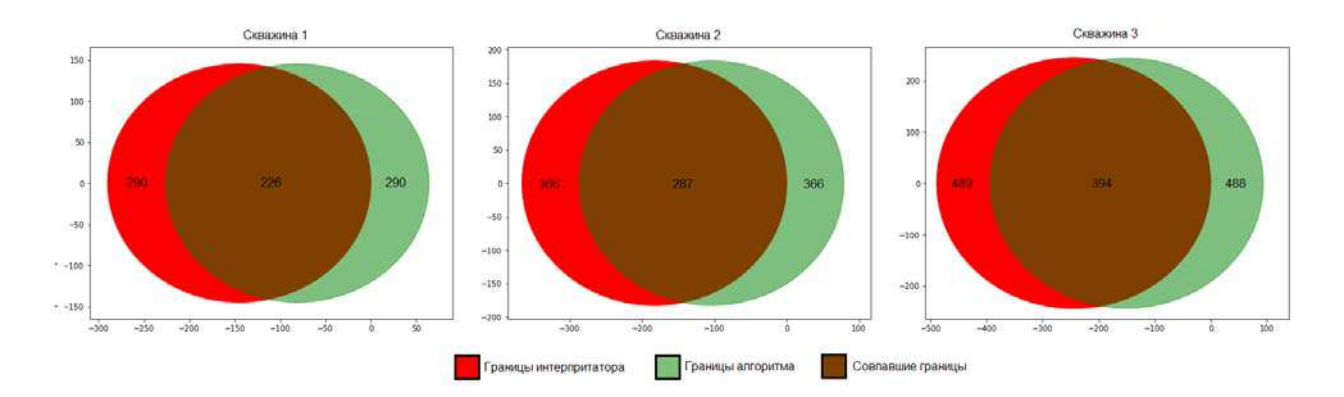

Рис. 5. Сравнение результата работы алгоритма и интерпретатора

Средний процент совпавших границ по всем скважинам составляет 79%. Наименьший процент совпавших границ (78%) получился у скважины 1, что может быть объяснено ограниченным интервалом исследований акустическим и гамма-гамма плотностным каротажем, а также нейтронным каротажем в обсадной колонне. Данные основных методов ГИС начинаются примерно с глубины 700 метров в силу того, что каротаж этих методов не проводится в обсадной колонне, за исключением ГК в 1 и 3 скважине, АК в 2 и 3, ННК в 1 скважине. Из-за этого возникает трудность в выделении объектов на глубинах до 700 м ввиду отсутствия полного набора данных. Также влияет и то, что подробное расчленение разреза интерпретатор проводит лишь в продуктивных интервалах.

Результат работы алгоритма был помещен на планшет с кривыми ГИС для сравнения с показаниями каротажей (рис. 6-8). Первый столбец показывает границы, выделенные алгоритмом (красно-синие пласты), второй столбец – границы, выделенные интерпретатором (розово-зеленые пласты), третий – литологическое расчленение скважины, проведенное специалистом.

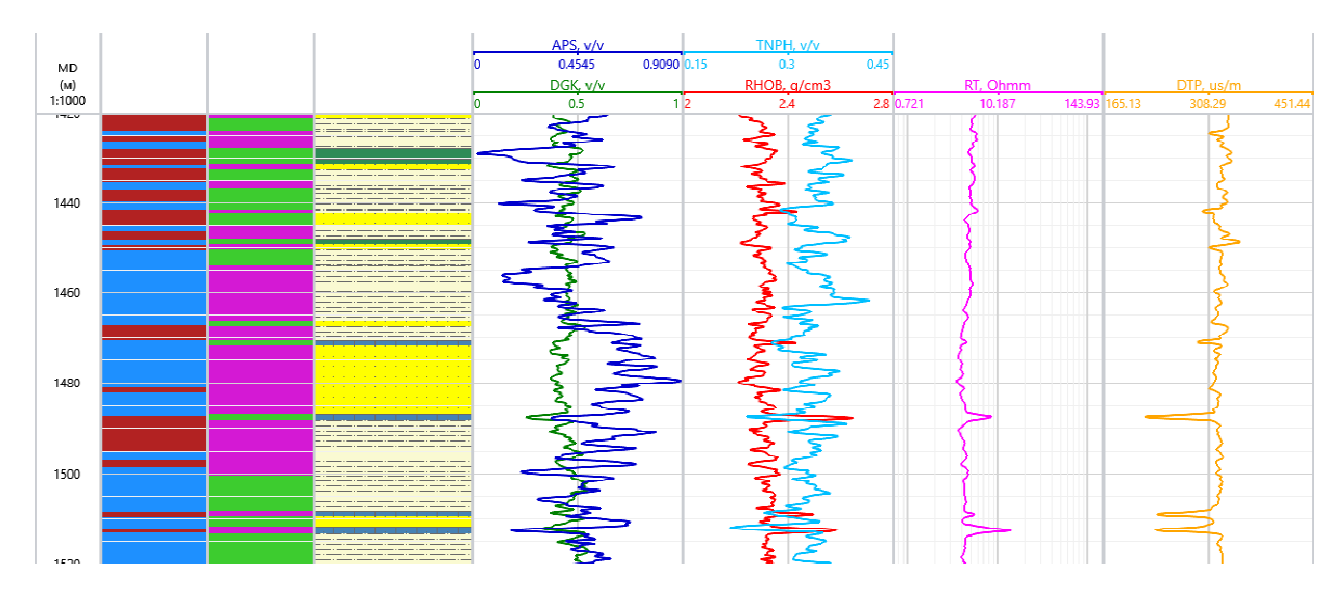

Рис. 6. Планшет скважины 1

Алгоритм хорошо выделяет плотные пласты карбонатизированных песчаников, что нагляднее всего видно на планшете 2-ой скважины (рис. 7). Помимо этого алгоритм идентифицирует границы между глинами, песчаниками и алевролитами (рис. 6, 8).

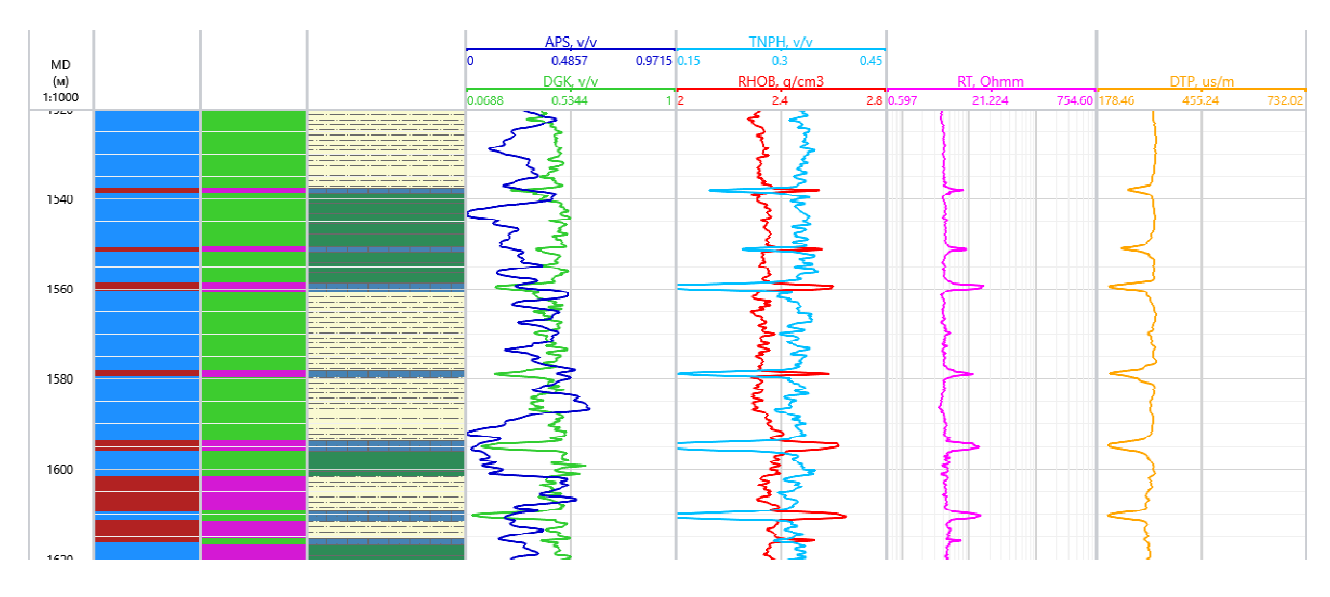

Рис. 7. Планшет скважины 2

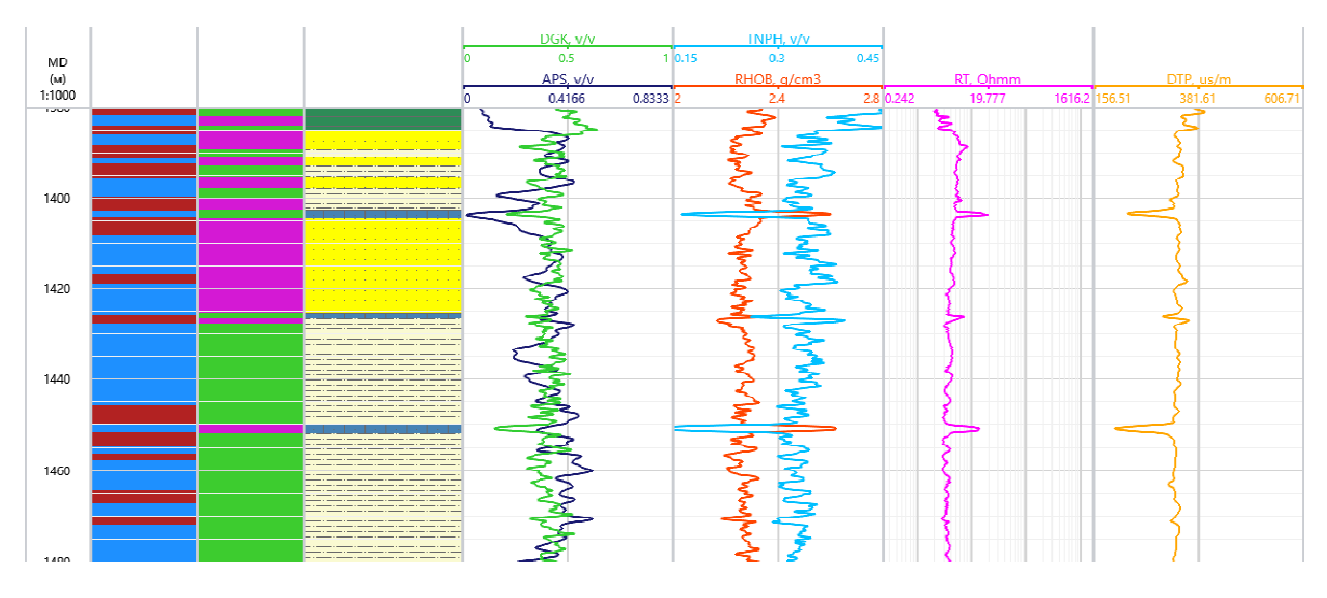

Рис. 8. Планшет скважины 3

# *Заключение*

Границы, выделенные алгоритмом, напрямую коррелируют с изменением свойств среды по каротажным данным. Однако, существует ряд проблем и нерешенных вопросов, среди которых: неидеальная увязка данных по глубине между собой (из-за чего алгоритм может пропускать или неверно ставить границы), неполнота данных ГИС на всем интервале скважин и подробное выделение границ специалистом лишь в интервале продуктивных пластов. Нерешенными вопросами также являются подбор порогового значения индикаторной функции и определение весов методов ГИС перед суммированием.

#### БИБЛИОГРАФИЧЕСКИЙ СПИСОК

1. Hatton L., Worthington M.H., Makin J. Seismic data processing: theory and practice. -Oxford: Blackwell Scientific, 1986. - 177 p.

2. Yilmaz O., Doherty M.S. Seismic data analysis: processing, inversion, and interpretation of seismic data: second edition, English. - Tulsa: Society of Exploration Geophysicists, 2001. -Vol.  $1. - 1000$  p.

3. Кароголин Ю.Н. Селиментационная цикличность. – М.: Нелра. 1980. – 242 с.

4. Бердов В.А., Власов А.А., Лапковский В.В. Выделение пластов межскважинного пространства по данным каротажа в программном комплексе Petrel // Интерэкспо ГЕО-Сибирь-2012. VIII Междунар. науч. конгр.: Междунар. науч. конф. «Недропользование. Горное дело. Новые направления и технологии поиска, разведки и разработки месторождений полезных ископаемых»: сб. материалов в 2 т. (Новосибирск, 10-20 апреля 2012 г.). -Новосибирск: СГГА, 2012. Т. 2. – С. 76–80.

5. Новиков Л.В. Основы вейвлет-анализа сигналов: учебное пособие. - СПб.: ОО «МОДУС+», 1999. - 152 с.

6. Struzik Z, Siebes A. The Haar wavelet transform in the time series similarity paradigm. Principles and practice of knowledge discovery in databases: Proceedings of the 3<sup>rd</sup> European conference (Prague, Czech Republic, September 15-18, 1999). – Berlin, Springer, 1999. – pp. 12–22.

7. Бендат Дж., Пирсол А. Прикладной анализ случайных данных. - М.: Мир, 1989. -540 c.

© А. А. Левочкин, А. А. Новокрешина, В. Н. Ульянов, Н. К. Каюров, 2019